## Beginning Cakephp From Novice To Professional Experts Voice In Web Development By David Golding 2008 07 24

How to get Beginning CakePHP From Novice to Professional PDF Kevin Yank Introduces his SitePoint Book \"PHP \u0026 MySQL: Novice to Ninja, 5th Ed\" *CakePHP 3.1 Login \u0026 Registration From Scratch - Part 1* Tutoriel CakePHP: Développer un site avec CakePHP, Jour 1**CalePHP screencast The Good, The Bad, and The UGLY Book Cover Changes | crochet with me!!** *cakephp 34* Beginning Cakephp From Novice To Beginning CakePHP: From Novice to Professional (Expert's Voice in Web Development) by Golding, David at AbeBooks.co.uk - ISBN 10: 1430209771 - ISBN 13: 97814302097

any devices to read.

9781430209775: Beginning CakePHP: From Novice to ... From Novice to Professional. First or one of the first books on CakePHP, one of the leading popular and growing open source Web frameworks based on PHP. Usually dispatched

Beginning CakePHP - From Novice to Professional | David.

Beginning CakePHP will do the following Lead you from a basic setup of CakePHP to building a couple applications that will highlight CakePHP sfunctionality and capabilitie

Beginning CakePHP on Apple Books Beginning CakePHP will do the following Lead you from a basic setup of CakePHP to building a couple applications that will highlight CakePHP sfunctionality and capabilitie

Beginning CakePHP: From Novice to Professional - PHP book. CakePHP is a leading PHP-based web app development framework. When asking a question on forums or chat rooms, many CakePHP beginners get little help from the experts

Beginning CakePHP: From Novice to Professional [Book] Beginning CakePHP. From Novice to Professional David Golding. All other attempts at translating CakePHP for new users are either too technical or lack enough information. T

Beginning CakePHP: From Novice to Professional | David ... Beginning CakePHP. From Novice to Professional Product Description CakePHP is a leading PHP- based web app development framework. When asking a question on forums

Beginning CakePHP: From Novice to Professional | Premier12... Admowledgments I owe much to those who have contributed to this book, especially since CakePHP is an improving framework and its online community is growing. Chris Niels

Acknowledgments - Beginning CakePHP: From Novice to ... As I mentioned earlier I would highly recommend this book as the #1 best intro guide to CakePHP. The format is easy to follow and the author David Golding really knows his st

Best CakePHP Books To Learn & Master The Framework Beginning CakePHP will do the following Lead you from a basic setup of CakePHP to building a couple applications that will highlight CakePHP sfunctionality and capabilitie

Beginning CakePHP: From Novice to Professional (Beginning ... Find many great new & used options and get the best deals for Beginning CakePHP: From Novice to Professional by David Golding (Paperback, 2008) at the best online prices at eBay! Free delivery for many products!

Beginning CakePHP: From Novice to Professional by David ... Find helpful customer reviews and review ratings for [(Beginning CakePHP: From Novice to Professional )] [Author: David Golding] [Jul-2008] at Amazon.com. Read honest and unbiased product reviews from our users.

Amazon.co.uk:Customer reviews: [(Beginning CakePHP: From...

Beginning CakePHP will do the following. Lead you from a basic setup of CakePHP to building a couple applications that will highlight CakePHP s functionality and capabilities without delving too deeply into the PHP languag

Beginning CakePHP: From Novice to Professional by David ... Download File PDF Beginning Cakephp From Novice To Professional Free It is coming again, the additional additional addition that this site has. To unadulterated your curiosity, we present the favorite beginning cakephp fro

\*This best-selling title has comprehensive discussions about PHP 5, MySQL 5, and how these two popular open source technologies work together to create powerful websites \* Updated to reflect the new features found in MySQL management, templating, database integration, Web services, security, and session handling.

If you've been using PHP for sometime now and would like to start using a web framework, you'll want to try CakePHP, which is an open source rapid development web framework built on PHP. PHP experts Kai Chan and John Omoko projects based on current and future trends Practical CakePHP techniques that you can use right away

Model View Controller (MVC) is becoming the definitive architecture of website development frameworks due to the stability, extensibility, extensibility, extensibility, extensibility, extensibility, extensibility, extensib work the way it does. Pro PHP MVC looks at the building blocks that make any good MVC framework, and how they apply to PHP. It exposes all considerations that many developers take for granted when witing your own MVC frame automated build system (Bakery) and highly intuitive approach to rapid development. This book will lay bare all the secret parts of MVC for you.

The first detailed, unbiased comparison of the three leading PHP frameworks Web developers have been eager for an impartial comparison of leading PHP frameworks so they can make educated decisions about the most effective choose which one works best for their individual situations This guide uses each framework to solve the same problems illustrating the solutions with source code examples and working applications Covers wide range of topic

## Beginning CakePHP | SpringerLink

Beginning ASP.NET 20Databases From Novice to Professional \* Provides developers with the skills to build professional database-driven web sites using the latest ASP.NET 20 technologies \* ASP.NET developers looking to build

Beginning Cakephp From Novice To Professional Free Hello, Sign in. Account & Lists Account Returns & Orders. Try

Beginning CakePHP: From Novice to Professional: Golding ... Buy Beginning CakePHP: From Novice to Professional by Golding, David online on Amazon.ae at best prices. Fast and free shipping free returns cash on delivery available on eligible purchase.

Beginning CakePHP: From Novice to Professional by Golding ...

Find helpful customer reviews and review ratings for Beginning CakePHP: From Novice to Professional and Amazon.com. Read honest and unbiased product reviews from our users.

Amazon.com: Customer reviews: Beginning CakePHP: From... Beginning CakePHP From Novice to Professional would be great for those brand new to CakePHP, but it definitely does not cover more than the basics. If you are already familiar with Cake and have been working with it for a

. CakePHP is a leading PHP- based web app development framework. When asking a question on forums or chat rooms, many CakePHP beginners get little help from the experts. Simple questions can get a response like, "Well, jus the developer. Teach you to use CakePHP by incorporating advanced features into your web development projects. Target beginners of CakePHP or web frameworks in general as well as experienced developers with limited exposur

Doyou want to build web pages but have no prior experience? This friendly guide is the perfect place to start. You'll begin at square one, learning how the web and web pages work, and then steadily build from there By the here we have their stills up to date. Build HTML pages with text, links, images, tables, and forms Use style sheets (CSS) for colors, backgrounds, for colors, backgrounds, formatting text, page layout, and evices NEW! Use super-powers of SVG graphics

Create smashing SilverStripe applications by extending modules, creating themes, and adding widgets.

Employ essential and hands on tools and functions of the MATLAB and Simulink packages, which are explained and demonstrated via interactive examples and case studies and Simulink while solving engineering and case studies. hook, you'll be proficient at using MATLAB and applying the source code from the book's examples as templates for your own projects in data science or engineering. What You Will Learn Get started using MATLAB and Simulink A comprehensive guide to the popular web publishing site Tumblr The popularity of Tumblr is growing by leaps and bounds, as it continues to make a name for itself as a reliable, accessible blogging platform. Yet, there is Tumblir blog unique, create your Tumblir blog unique, create your own custom themes, and more. Introduces you to the exciting world of Tumblir, the popular web publishing platform Walks you through posting quotes, limks, p

Drawing on fieldwork in the Herat area, Afghanistan, this book addresses migration patterns throughout three decades of war. It launches a framework for understanding the role of social networks for people's responses to w

Copyright code : e36c0ac08ec6f04bd397de0de1342e3d

Thank you entirely much for downloading **beginning cakephon movice to profesional experts voice in web development by david golding 20080724 Most likely you have knowledge that, people have see numerous time for their favo** 

her han enjoying a fine book in imitation of a mug of coffee in the afternoon, then again they juggled as soon as some hamful virus inside their computer. **beginning cakephp from novice to professional experts voice in web** 

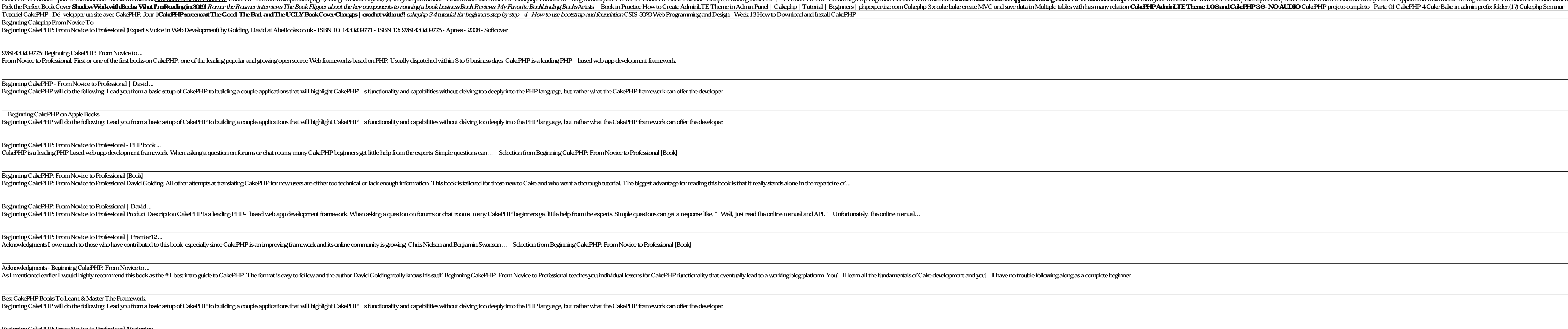

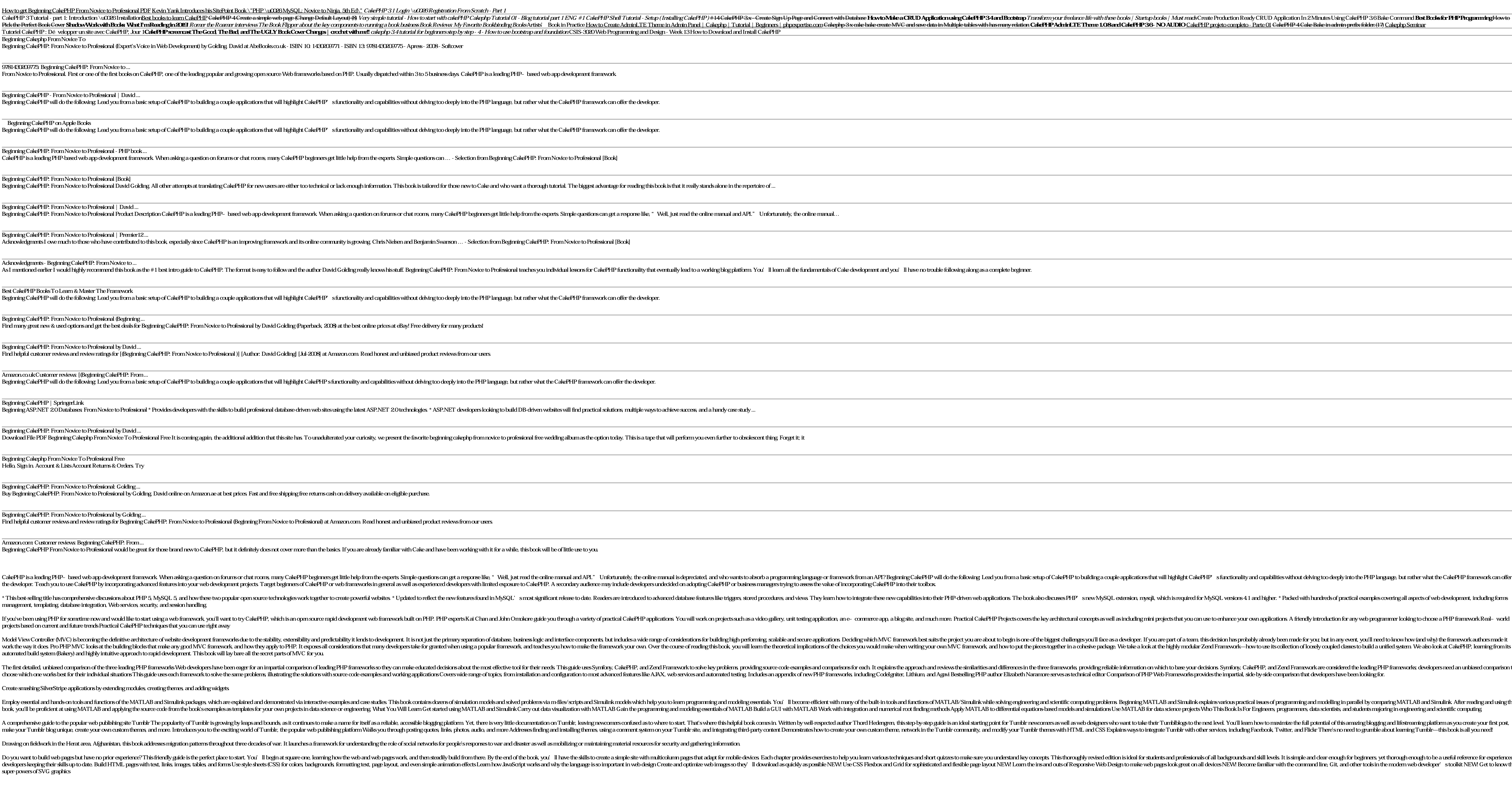